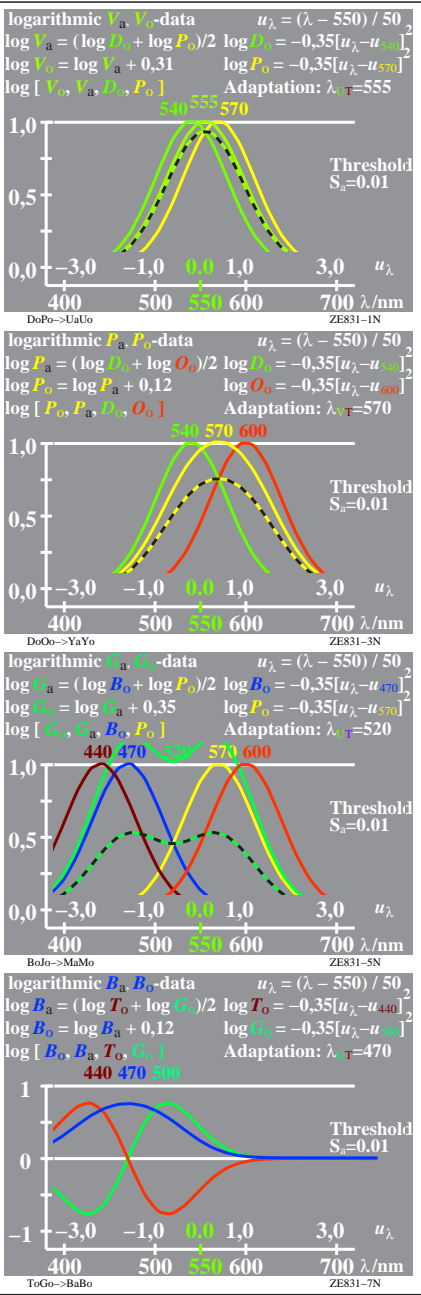

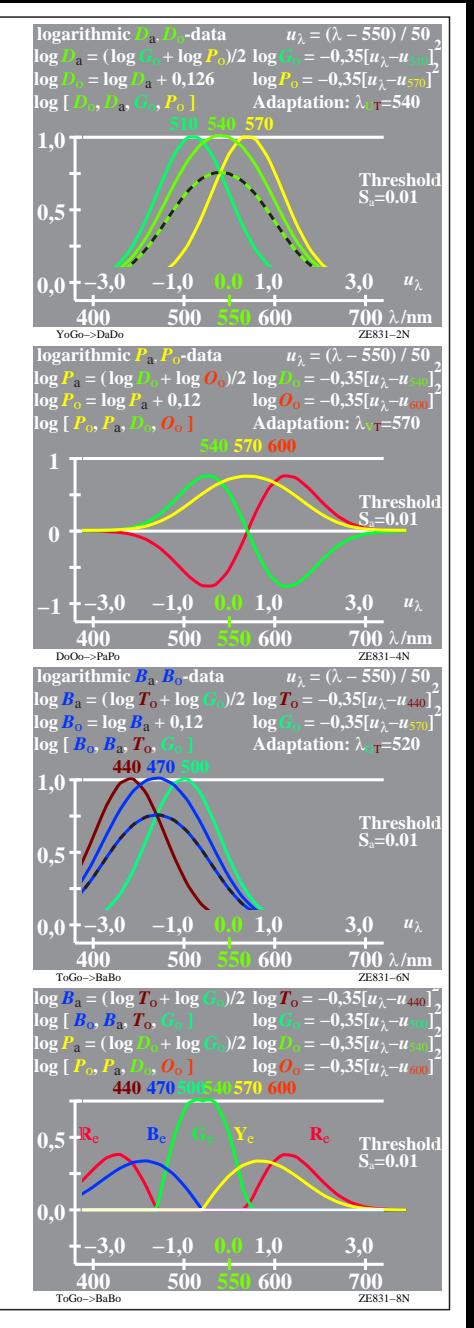

ZE831−7R, 1